# Verksamhetsberättelse 2022

# Verksamhetsplan 2023

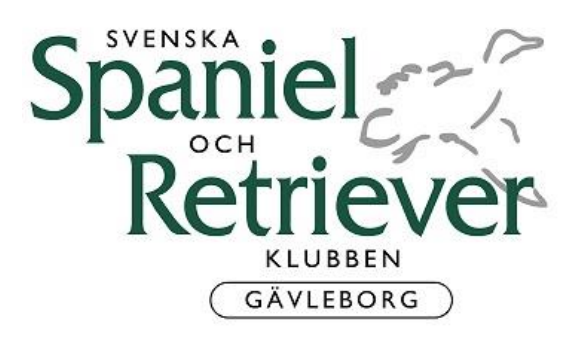

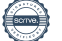

### *VERKSAMHETSBERÄTTELSER 2022 VERKSAMHETSPLANER 2023*

#### **STYRELSEN HAR UNDER ÅRET BESTÅTT AV**

### **Ordinarie ledamöter:** Ordförande Helen Johansson Vice ordförande Karin Svensson Jaktansvarig retriever Dick Johansson Sekreterare Heléne Johansson Kassör Anne-Mari Forsgren Utbildningsansvarig Lisen Karlsson Utställningsansvarig Eva Löwenstein, adjungerad t.o.m 2022-04-19 därefter Maria Wallner Jaktansvarig spaniel Elisabeth Persson, adjungerad Viltspåransvarig Karin Svensson Ledamot Maria Wallner Tollingansvarig Karin Svensson och Lena Dahlbom adjungerad **Suppleanter Petra Wred** Johanna Karlsson **Firmatecknare** Helen Johansson Anne-Mari Forsgren **Revisorer** Chris Sommar Sylve Andersson **Revisorssuppleanter** Ronja Nyman Torbjörn Holmgren **Valberedning** Elisabeth Jakobsson Jenny Borgersen **Webbansvarig** Maria Svensson adjungerad t.o.m 2022-06-14 därefter Petra Wred

Avdelningens årsmöte hölls 2022-03-20 i Söderhamn.

Styrelsen har haft 9 protokollförda sammanträden under 2022, plus konstituerande möte.

Styrelsen vill tacka alla som har hjälpt till vid årets utställningar, jaktprov och andra aktiviteter.

# *Verksamhetsberättelse 2022*

### **Ordförande har ordet**

Jag tillträdde som ordförande förra året. Men det blev inte riktigt som jag tänkt mig, livet tog en annan vändning. Jag blev sjuk, och har därför inte haft möjlighet att utföra mitt uppdrag. Jag väljer därför också att kliva av.

Jag vill tacka styrelsen som har gjort ett mycket bra arbete under det gångna verksamhetsåret. Karin Svensson vice ordförande och viltspåransvarig, har axlat rollen som ordförande otroligt bra.

Övriga i styrelsen, adjungerade och alla funktionärer. Ni har gjort ett fantastiskt jobb, ni gör att det blir aktiviteter och de går att genomföra för medlemmarna.

När jag läser verksamhetsberättelser och planeringen för 2023 då blir jag stolt och glad.

Framtiden ser ljus ut.

Helén Johansson, ordförande SSRK Gävleborg

### **Vice ordförande har ordet**

Jag antog att vara vice ordförande på årsmötet 2022, men jag räknade inte med att behöva träda in, nu blev det så i alla fall, vilket gett mig stor erfarenhet.

Jag har under denna tid fått en djupare vetskap om allt arbete som bedrivs inom SSRK samt allt ansvar som åligger en avdelning inom SSRK, jag kan ärligt säga att en hel del var nytt för mig så det var en ynnest att få möjlighet att se djupare in i verksamheten

Detta var ett år utan covid-restriktioner vilket ledde till att vi kunde genomföra mycket av de ordinarie verksamheterna. Dubbelutställning i Högbo i mars, flertalet jaktprov inom spaniel, retriever samt tolling retriever, rörlig viltspårsverksamhet och ett KM. Här vill jag passa på att tacka alla funktionärer och verksamhetsansvariga som gör allt detta möjligt.

Årets styrelse var i stora delar ny med väldigt hängivna och ansvarstagande ledamöter. Alla har tagit sitt ansvar och även gett mig och varandra support så att arbetet har flutit på.

Karin Svensson Vice ordförande SSRK Gävleborg

### **Utställning**

2022 stod SSRK-Gävleborg som arrangör för en dubbelutställning på Högbo Ridklubb i Sandviken den 26 – 27 mars.

På lördagen var det 283st hundar katalogförda och på söndagen 290st.

Domare lördag:

- Maritha Östlund Holmsten Field Spaniel, Cocker, Chesapeake, Clumber, Irländsk Vattenspaniel och Sussex.
- Patrik Ragnarsson Engelsk Springer Spaniel och Welsh Springer Spaniel
- Eva Liljeqvist Borg Labrador
- Johan Andersson Golden, tollare, curly och amris
- Theres Johansson Flat

Domare söndag:

- Maritha Östlund Holmsten Tollare, golden och curly
- Patrik Ragnarsson Labrador
- Eva Liljeqvist Borg Flat
- Johan Andersson Engelsk Springer Spaniel, welsh springer Spaniel och chesapeake
- Theres Johansson Amris, cocker, clumber, sussex, irländsk vattenspaniel och field spaniel

#### **Vinnare lördag 26 mars:**

#### **Best In Show**

Engelsk Springer Spaniel C.I.E.DK JV-18 FI JAV-18 FIV-19 JEUW-18 NO JV-18 NO V-18 NO V-19 NORD UCH NORD V-19 NORDIC CH Barecho Bring The Gold Ägare: Helene & David Björkman & Jenny Andersson, Årsunda Uppfödare: Helene & David Björkman, Årsunda

#### **BIS-valp I**

Welsh Springer Spaniel Don's Mini Crini Ägare: Karin Brostam Berglund, Knutby Uppfödare: Annica Högström och Karin Brostam Berglund, Uppsala

#### **BIS-valp II**

Flatcoated Retriever Almanza Appetite For Adventure Ägare: Ragnhild Ulin, Eskilstuna Uppfödare: Ragnhild Ulin och Susanne Karlström, Eskilstuna

#### **BIS-veteran**

Engelsk Springer Spaniel C.I.E. FI JV-14 JWW-14 NO V-17 NORD UCH NORD V-15 SE V-16 WW-15 Barecho Play Now Pay Later

Ägare: Helene & David Björkman & Jenny Andersson, Årsunda Uppfödare: Helene & David Björkman, Årsunda

#### **BIS jaktmeriterad**

Nova Scotia Duck Tolling Retriever FI UCH J RLD N&F&A & SE RALLY CH SE UCH & VCH SE V-19 SPH I Njupavallens Trio Ägare: Amanda Pettersson, Söderhamn Uppfödare: Anita Johansson Eklund och Caroline Bergius, Edsbyn

#### **BIS junior**

Engelsk Springer Spaniel Searoad's Just Make Bubbles Ägare: Anne-Lie Danielsson, Matfors Uppfödare: Anne-Lie Danielsson, Matfors

#### **BIS Uppfödargrupp**

Engelsk Springer Spaniel, Barecho Helene & David Björkman, Årsunda

#### **Vinnare söndag 27 mars:**

#### **Best In Show**

Engelsk Springer Spaniel C.I.E.DK JV-18 FI JAV-18 FIV-19 JEUW-18 NO JV-18 NO V-18 NO V-19 NORD UCH NORD V-19 NORDIC CH Barecho Bring The Gold Ägare: Helene & David Björkman & Jenny Andersson, Årsunda Uppfödare: Helene & David Björkman, Årsunda

#### **BIS-valp I**

Engelsk Springer Spaniel Barcho Dreams Are Real Ägare: Emelie Ingelsson, Sundsvall Uppfödare: Helene & David Björkman, Årsunda

#### **BIS-valp II**

Flatcoated Retriever Almanza Appetite For Adventure Ägare: Ragnhild Ulin, Eskilstuna Uppfödare: Ragnhild Ulin och Susanne Karlström, Eskilstuna

#### **BIS-veteran**

Engelsk Springer Spaniel C.I.E. FI JV-14 JWW-14 NO V-17 NORD UCH NORD V-15 SE V-16 WW-15 Barecho Play Now Pay Later

Ägare: Helene & David Björkman & Jenny Andersson, Årsunda Uppfödare: Helene & David Björkman, Årsunda

#### **BIS jaktmeriterad**

Labrador Retriever DK CH(U) DK JV-19 J NO JV-19 SE U(U)CH Musical's Flip Flop And Fly Ägare: Maria Hellström, Bjästa Uppfödare: Susanne Rehlin, Örsundsbro

#### **BIS junior**

Labrador Retriever Millmarsh's Overdressed Ägare: Eva Zetterdahl Hellman, Bromma Uppfödare: Eva Zetterdahl Hellman, Bromma

#### **BIS Uppfödargrupp**

Engelsk Springer Spaniel, Barecho Helene & David Björkman, Årsunda

För ekonomiskt resultat hänvisas till kassörens rapport.

Ett stort tack till alla som hjälpte till med arrangemanget kring utställningen och för den insats ni gör för klubben. Utan det arbetet skulle det inte vara möjligt att genomföra utställningarna!

Maria Wallner *Utställningsansvarig*

### **Retriever**

Då har vi lagt 2022 till handlingarna. Ett år, med kanske lite sparsamt antal prov avdelningen ordnade. Men dom prov vi hade, blev riktigt riktigt bra.

Björn och Annie stod för vårprovet i Axmar den 21-22 maj. Ett välordnat och trevligt prov, som man gärna besöker, även om man inte har för avsikt att starta hund. Reine Hansson, fick nöjet att bedöma hundarna i dess rätta miljö, då större del av provet gick på myrmark.

Så har vi det alltid så populära Järvsö provet, Astrid, Marit och Anette, ordnade 3-4 september, ytterligare ett välplanerat och trevligt prov, alla klasser bedömdes där. Domarna var Lars Johnsson, Ingela Funck och Tommy Borg.

Härliga marker att bedöma hund på, även där.

Lisen Karlsson som ny provledare, och Maria Wallner som kommissarie, fick till ett toppen prov i Söderhamn den 17-18 sept. Dom lyckades dra ihop ett härligt gäng funktionärer, som gjorde ett kanon jobb, där det flöt på, från första par, till sista, bra jobbat. Det var ett funktionärsprov, som kunde erbjuda start i alla klasser. Anders Gustavsson och Tina Engström, fick nöjet att bedöma hundarna där, även det på mycket trevlig mark.

Göran Ryttlinger med sin stab, ordnade den 24 sept, vårat KM i Norrby Hudiksvall, även det en trevlig och uppskattad dag, Resultat i respektive klass blev, NKL- Håkan Jernkrok med Lustans Kashmire Sapphire ÖKL- Agneta Fonden med Viltfinnarens Tålmodiga Tessla EKL- Agneta Fonden med Rockdoves Whistle Blues STORT grattis till alla pristagare.

Men det allra viktigaste, är alla funktionärer som hjälper till. Ni är precis lika viktiga som domaren, är det ingen som kastar den där kråkan, då blir det inget prov. STORT TACK till alla er.

Vårt samarbetsavtal med Jämtland/Härjedalen, Västernorrland och Dalarna är nu justerat och undertecknat, då det visade sig ha några lite svårtolkade punkter, nu hoppas vi på att inga oklarheter finns kvar i avtalet

Jaktansvarig Retriever Dick Johansson

### **Tollare**

Den 29-31 juli arrangerades de traditionella tolling jaktproven i Ockelbo. 10 ekipage av 58 fick excellent och ytterligare 26 fick good eller very good

Detta år hade vi den stora glädjen att ha 6 olika nationaliteter representerade på provet, äntligen fick vi ses igen efter covidåren.

Vi är väldigt stolta över att proven efter rasspecialen är de största i Sverige.

Vi tackar, domare, funktionärer, provledning samt markägarna som låter oss använda deras marker.

Karin Svensson

### **Spaniel**

Vattenprov

*Viksjöfors*

9 juli 2022 *Domare:* Yvonne Schwermer-Herngren Antal startande: 5 varav 4 blev godkända.

Fältprov

*Strängnäs*

Segrarklass

16 oktober 2022 *Domare*: Torbjörn Augustinsson och Morgan Hallgren Antal startande: 19 ekipage som delades upp i en cockerklass och en springerklass då antalet av båda raserna var tillräckligt högt för delat prov. Ett cert delades ut i cockerklassen och ett cert och två CK i springerklassen. *(detta skl prov genomfördes i samarbete med Östra avdelningen då Gävleborgsavd inte har passande provmark )*

Elisabeth Persson *Jaktprovsansvarig spaniel, adjungerad till styrelsen*

### **Utbildning**

Ett år där vi har haft ett par utbildningar och kommit i gång med gemensamträningar.

Den 8e april kom Anna-Lena Wendt och höll kurs. Kurs som riktar in sig mot nybörjare med planen att starta jaktprov. Kursen blev mycket uppskattad trots att det snöade. Som tur var kunde vi ha kursen i ridhuset.

9 – 10e April var det också kurs med Anna-Lena Wendt på Kybacka. Även denna kurs hade inriktning mot nybörjare med planen att starta jaktprov. På grund av vädret hölls delar av kursen i ridhus.

Den 16-17 juli ordnade en med Asbjörn Kristiansen Hudiksvallstrakten där Lördagen vände sig till nybörjarhundar som kommit en bit på väg i sin apporteringsträning och Söndagen vänder sig till öppenklass hundar som tränas mot elitklass.

Gemensamma öppna träningar har ordnats runt om sektionen. Dessa träningar har varit välbesökta mellan 15-25 hundar med sina förare per tillfälle Ingen provledarutbildning under 2022. För ekonomiskt resultat hänvisas till kassörens rapport.

Ett stort tack till alla som ställt upp och hjälpt till på olika aktiviteter.

Utbildningsansvarig Lisen Karlsson

### **Viltspår**

Under året har vi haft 137 ekipage som startat i SSRK Gävleborgs regi. Ekipagen och domarna är spridda över hela distriktet.

41 Ekipage fick godkänt på anlagstest

13 ekipage erhöll Svenskt Viltspårs Championat

Den 3 Juli arrangerades uttagningen till Viltspårs SM i Årsunda, vinnaren på uttagningen blev Ulf Engström med Calzeat Oopsie Daisy dom fick representera Gävleborg i Piteå 23-24 Juli.

Karin Svensson Viltspårsansvarig SSRK Gävleborg

# *Verksamhetsplan 2023*

### **Utställning**

Årets officiella dubbelutställning kommer att äga rum 25-26 mars i Högbo Ridhus, Sandviken. Nedan presenteras domarna

#### LÖRDAG

Vidar Grundetjern: Golden retriever, Field spaniel, Irländsk Vattenspaniel och Chesapeake bay retriever

Sara Nordin: Engelsk Springer spaniel och Welsh springer spaniel

Viveca Lahokoski: Flatcoated retriever och Curly coated retriever

Tiina Illukka: Labrador retriever och Nova Scotia duck tolling retriever Sven Slettedal: Amerikansk cocker spaniel, Cocker spaniel, Clumber spaniel och Sussex spaniel

#### SÖNDAG

Viveca Lahokoski: Golden retriever, Field spaniel, Irländsk Vatten spaniel och Chesapeakbay retriever

Tiina Illukka: Engelsk Springer spaniel och Welsh springer spaniel

Sven Slettedal: Flatcoated retriever och Curly coated retriever

Vidar Grundetjern: Labrador retriever och Nova scotia duck tolling retriever

Sara Nordin: Amerikansk Cocker spaniel, Cocker Spaniel, Clumber spaniel och Sussex spaniel

Vi är självklart i stort behov av funktionärer som kan hjälpa till under dessa dagar. T ex på parkeringen, cafeteria, iordningställande av ringar, insläpp samt att plocka undan efter utställningen.

Vill du vara med så hör av dig

Maria Wallner, utställningsansvarig

### **Retriever**

Då har vi ett ett nytt prov år framför oss.

19-20 maj, startar Björn och Annie upp med ett NKL och ÖKL prov i Axmar, planer är, att ha ett prova på prov samma helg, där man har möjlighet att testa sin hund, och se om den är redo för ett officiellt prov. Domare: Vakant

9-10 september är det dags för prov i Järvsö, Astrid Wallström ordnar ett prov i NKL, ÖKL och EKL. Domare: Åke Liedgren, Maria Björklund och Vakant.

I september planeras ett funktionärs prov i Söderhamn, provledning är inte bestämd. Planer för ett EKL prov i Kratte Masugn finns också, datum och provledning är inte bestämd.

I början av juni planeras KM att gå som ett WT i Hofors trakten

Något A prov finns inte med i planeringen

Jaktansvarig Retriever Dick Johansson

# **Spaniel**

Avdelningen planerar att anordna nybörjarprov eller WT, vattenprov och fältprov.

Datum och plats för dessa prov bestäms senare och annonseras på SSRK Prov.

Elisabeth Persson *Jaktprovsansvarig spaniel, adjungerad till styrelsen*

# **Utbildning**

Under våren 2023 kommer en provledarutbildning att ske i samarbete med våra sammarbets län. Utbildningen sker på Kybackagård med Reine Hansson som utbildare.

Även en om certifiering av de provledare som varit verksamma fem år planeras. Om certifieringen sker också på Kybackagård tillsammans med Reine. Under våren kommer två av våra medlemmar att gå SSRKS Instruktörsutbildning. De kommer sedan att ha kurser i apportering på grundnivå i Söderhamns och Gävletrakten.

Vi har också fyra medlemmar som kommer att gå SSRKs utbildning till certifierad kommissarie. De kommer sedan att utbilda andra inom SSRK Gävleborg som vill bli certifierade kommissarier.

Vi planerar att ha ett par prova på B-provs träningar i länet under 2023

Vi planerar att ha en mock trail träning på Kybackagård med Reine Hansson som instruktör.

En apporteringskurs med Michael och Lena Bager planers den 8-9 augusti. Nivåer från nybörjarklass till elitklass. Kursen kommer att gå i Kratte masugn.

Vi planer även för öppna träningarna under 2023.

Ni som är intresserade av att hålla i öppna träningar eller har mark som passar bra till att bjuda in till träning hör av er till Utbildningsansvarig Lisen Karlsson

Vi ser fram mot ett nytt roligt år.

Lisen Karlsson utbildningsansvarig

## **Viltspår**

Vi planerar att fortsätta ha rörliga prov den tid då det inte är snö!

Årets viltspårs SM går i Småland i Augusti, datum och plats ännu ej beslutat.

Avdelningens uttagning planerar att ske 17 Juni , före det kommer ett förberedande läger att hållas 27-28 Maj

Karin Svensson Viltspårsansvarig SSRK Gävleborg

### **Tollare**

Vi kommer att ha ett prov i år 28-30 Juli med alla klasserna NKL, ÖKL samt Elit.

Platsen blir Ockelboskogarna.

Vi hoppas på gott deltagande, även om rasspecialen i år är långt ner i Skåne vilket kan ge oss ett visst tapp.

Karin Svensson

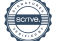

Digitala underskrifter via Scrive

Helen Johansson Dick Johansson

Lisen Karlsson Heléne Johansson

Karin Svensson Ann-Mari Forsgren

Maria Wallner Johanna Karlsson

Petra Wred

Adjungerade till styrelsen:

Elisabeth Persson

# Verifikat

Transaktion 09222115557485824043

#### Dokument

Verksamhetsberättelse och verksamhetsplan 2022-2023 Huvuddokument 13 sidor Startades 2023-01-25 07:46:41 CET (+0100) av Reduca eSign (Re) Färdigställt 2023-01-26 10:19:16 CET (+0100)

#### Initierare

Reduca eSign (Re)

reduca-esign@reduca.se

#### Signerande parter

Helen Johansson (HJ1)

johanssonhelen62@gmail.com

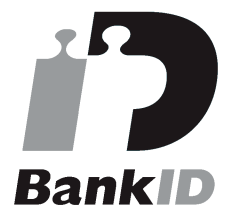

Namnet som returnerades från svenskt BankID var "HELÉN JOHANSSON" Signerade 2023-01-25 07:58:04 CET (+0100)

Karin Svensson (KS) svensson.m.karin@hotmail.com

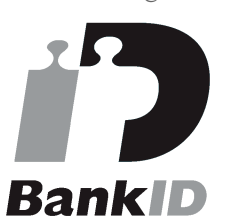

Namnet som returnerades från svenskt BankID var "Karin Margaretha Svensson" Signerade 2023-01-25 08:33:07 CET (+0100)

Annie Forsgren (AF) kassor@ssrk-gavleborg.se Helene Johansson (HJ2) h.johansson.1966@gmail.com

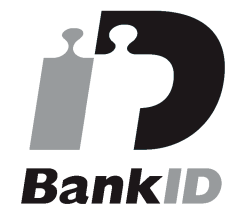

Namnet som returnerades från svenskt BankID var "HELENE JOHANSSON" Signerade 2023-01-25 07:47:53 CET (+0100)

Johanna Karlsson (JK) johannakarlsson\_92@hotmail.com

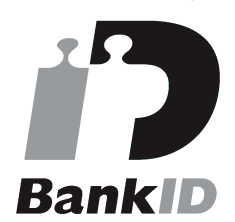

Namnet som returnerades från svenskt BankID var "Johanna Karlsson" Signerade 2023-01-25 09:12:08 CET (+0100)

Elisabeth Persson (EP) spaniel@ssrk-gavleborg.se Signerade 2023-01-25 15:06:58 CET (+0100)

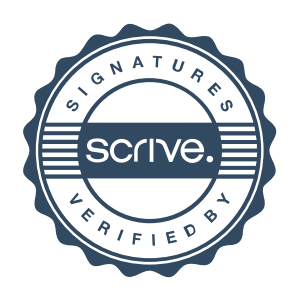

# Verifikat

Transaktion 09222115557485824043

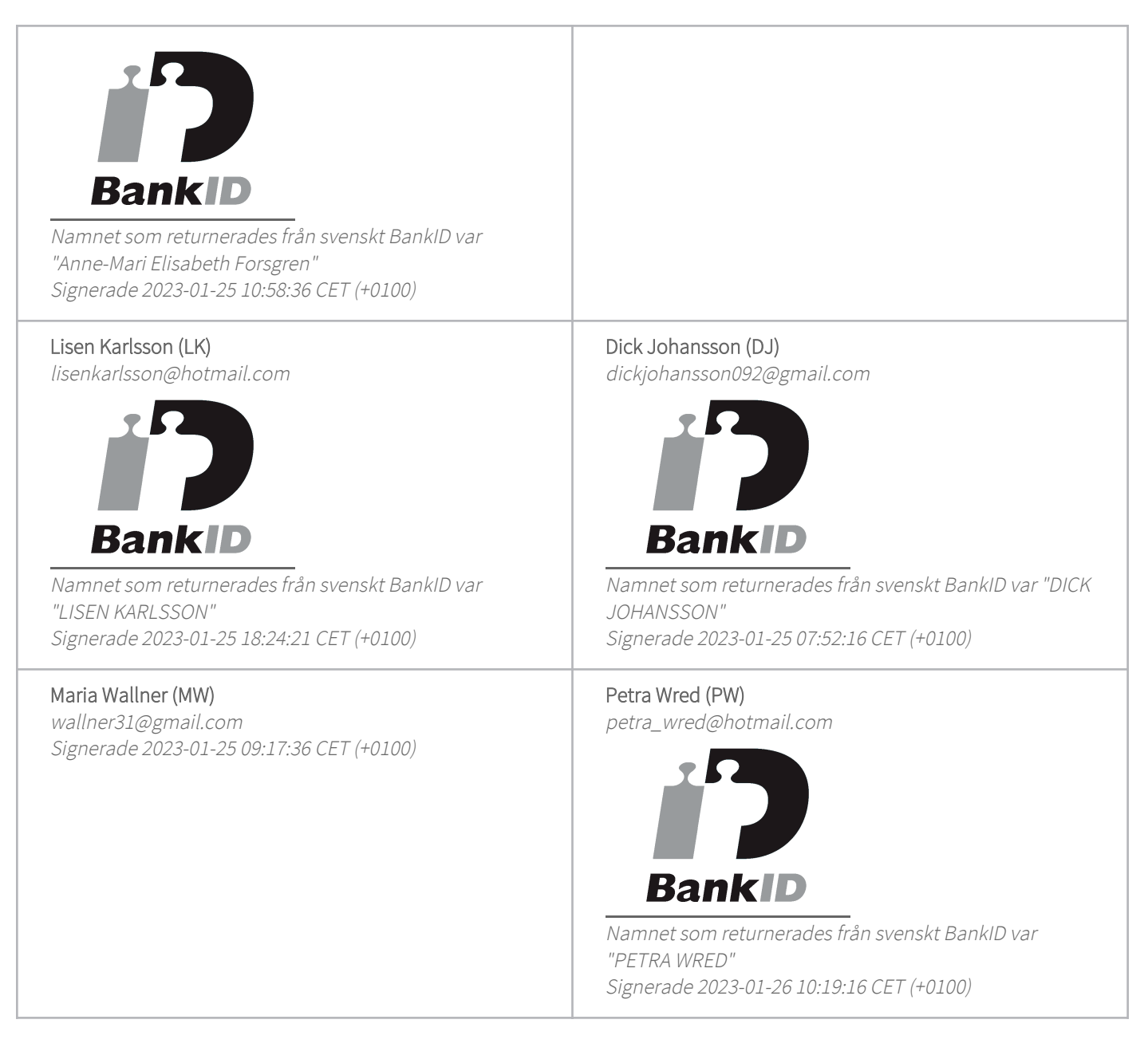

Detta verifikat är utfärdat av Scrive. Information i kursiv stil är säkert verifierad av Scrive. Se de dolda bilagorna för mer information/bevis om detta dokument. Använd en PDF-läsare som t ex Adobe Reader som kan visa dolda bilagor för att se bilagorna. Observera att om dokumentet skrivs ut kan inte integriteten i papperskopian bevisas enligt nedan och att en vanlig papperutskrift saknar innehållet i de dolda bilagorna. Den digitala signaturen (elektroniska förseglingen) säkerställer att integriteten av detta dokument, inklusive de dolda bilagorna, kan bevisas matematiskt och oberoende av Scrive. För er bekvämlighet tillhandahåller Scrive även en tjänst för att kontrollera dokumentets integritet automatiskt

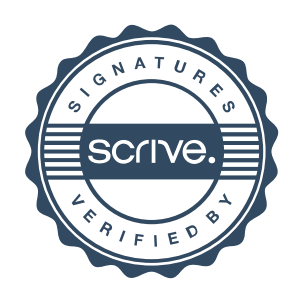

# Verifikat

Transaktion 09222115557485824043

på: https://scrive.com/verify

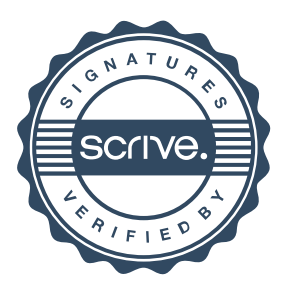